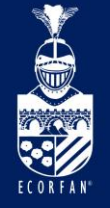

International Interdisciplinary Congress on Renewable Energies, Industrial Maintenance, Mechatronics and Informatics **Booklets** 

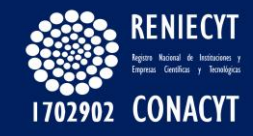

RENIECYT - LATINDEX - Research Gate - DULCINEA - CLASE - Sudoc - HISPANA - SHERPA UNIVERSIA - Google Scholar DOI - REDIB - Mendeley - DIALNET - ROAD - ORCID

### Title: Design and construction of a Darrieus vertical axis turbine and analyzed by reverse engineering

### Authors: GARCÍA-HERNÁNDEZ, Miguel Alejandro, CRUZ-GOMEZ, Marco Antonio, JUÁREZ-ZERÓN, Tomás Aarón and SAAVEDRA-CRUZ, Nubia

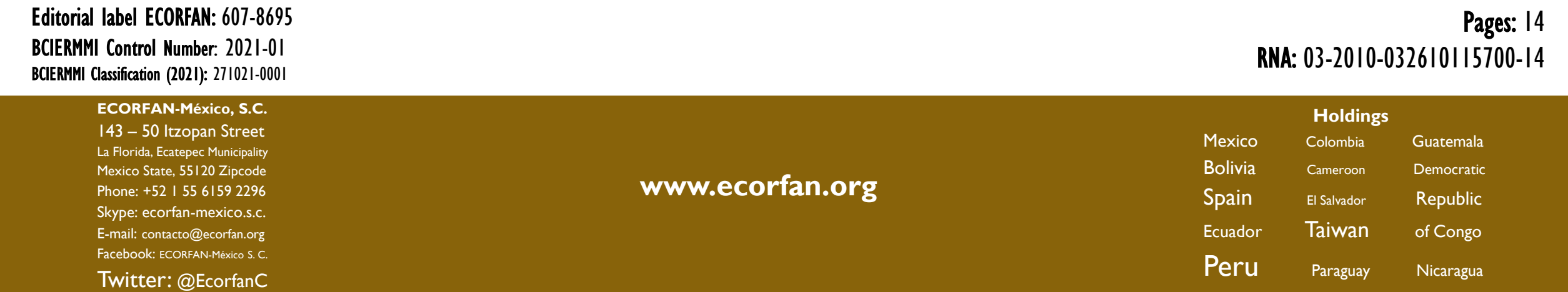

# **Introducción**

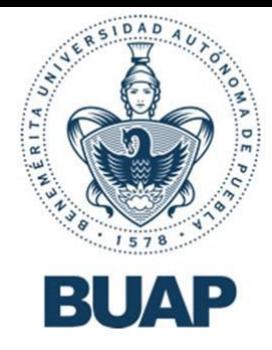

- En México, el 69.86% de los medios para hacer girar los rotores de los generadores de la red son por quema de combustibles fósiles, ciclos combinados y nucleoeléctricas, que producen grandes cantidades de emisiones de carbono y sustancias que degradan la integridad de la capa de ozono. Por lo que es conveniente explorar el otro 30.14% restante de los medios de excitación para nuestros generadores: por medios sustentables. *Centro Nacional de Control de Energía [CENACE]. (2021) y Programa de Desarrollo del Sistema Eléctrico Nacional 2017-2031 [PRODECEN]. (2020).*
- Esta investigación esta centrada generación de energía eólica, específicamente a los diseños de eje vertical Darrieus, que consisten en la captación de los vientos a través de las palas de esta turbomaquinaria, que la hace rotar perpendicularmente a la dirección de los flujos de aire. Sin embargo, la implementación de rotores verticales eólicos en México apenas se implementan, esto se debe a que tienen una menor eficiencia aerodinámica y un mayor coeficiente de arrastre, no obstante; los diseños de eje vertical tienen dos grandes ventajas: la primera es que estás no tienen que ser orientadas en dirección al viento y la segunda es que pueden trabajar en zonas urbanas donde las corrientes de aire son turbulentas. *Centro Nacional de Control de Energía [CENACE]. (2020) y el Instituto Tecnológico y de Estudios Superiores de Monterrey. (2020).*

# **Metodología**

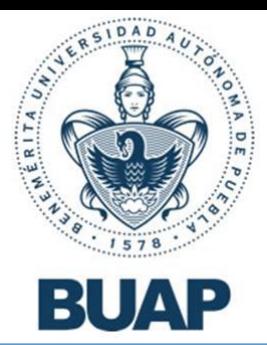

**Esta investigación tiene un enfoque mixto, que aplica tecnologías tanto cuantitativas como cualitativas, utilizando procesos sistemáticos, así como datos registrados y estimados**

#### Método cuantitativo Método cualitativo

La aplicación del método cuantitativo fue relevante para  $\cdot$ obtención de los parámetros de velocidad angular, TSR y potencia proyectada a través de las cifras arrojadas por un anemómetro, los datos de la carta psicrométrica a 2135 msnm y las características geométricas de la turbina.

- La aplicación del método cualitativo permitió la posibilidad de obtener resultados a partir de estimar la variable de velocidad lineal del viento como constante el promedio de la velocidad de los flujos de aire (8.03 m/s), además de una estimación unitaria del coeficiente de arrastre.
- Los datos de operación resultantes de estas estimaciones fueron una velocidad angular media de 16.21632 rad/s y una potencia proyectada con el rotor ensamblado directamente al eje de 22.45677 W. *Saavedra, A. et. al. (2019)*

### Método Mixto

Por parte del método mixto; se realizó un análisis CFD al modelo CAD de la turbina, a través del simulador Fluent de ANSYS 2020 R2, en donde se implementó un volumen de control, en el cual se hizo pasar un flujo de viento constante regido por el modelo K-Épsilon y así poder observar cómo se comportaba el fluido con el rotor eólico en operación.

### **Elaboración del diseño y construcción de la turbina de eje vertical Darrieus**

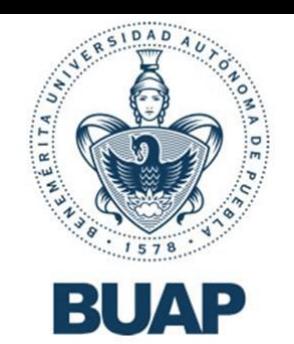

1. Se propuso el modelo de una turbina de eje vertical Darrieus tipo H con tres palas, en la figura 1 se muestra un esquema del perfil y las medidas del alabe.

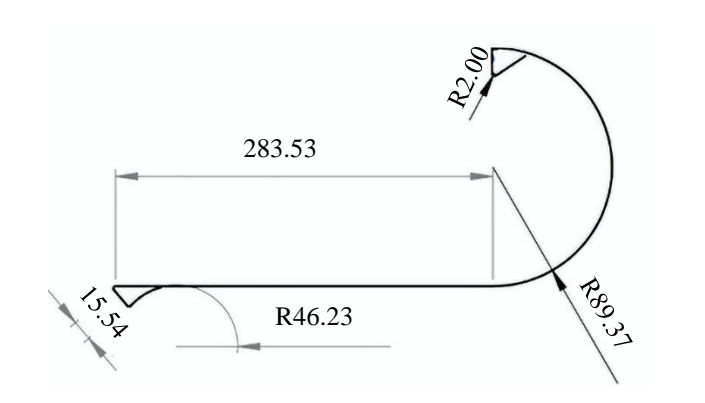

**Figura 1** Esquema del Perfil y las medidas de la pala en milímetros *Fuente: Grupo de tribología y transporte. Facultad de Ingeniería. BUAP; Solidworks 2018*

2. A partir del esquema anterior, en la herramienta CAD Solidworks 2018 licencia libre, tal y como se muestra en la figura 2, se llevaron a cabo los planos de la base para las palas del rotor.

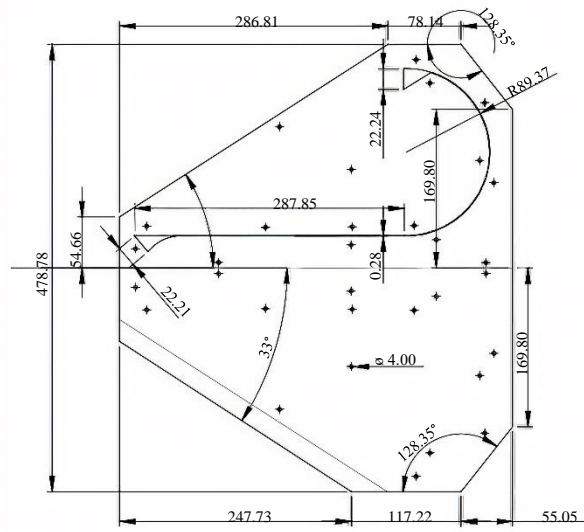

**Figura 2** Plano de la base en milímetros *Fuente: Grupo de tribología y transporte. Facultad de Ingeniería. BUAP; Solidworks 2018*

3. Planteando una placa de lámina comercial de 664 x 510 mm, se propusieron los ángulos de curvatura que tendría los alabes de la turbina, tal y como se muestra en la figura 3.

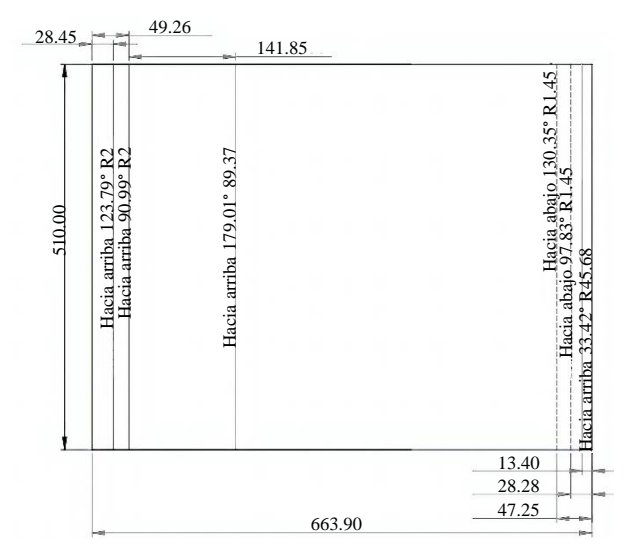

**Figura 3** Planos para la manufactura de las curvaturas de los alabes en milímetros *Fuente: Grupo de tribología y transporte. Facultad de Ingeniería. BUAP; Solidworks 2018*

### **Elaboración del diseño y construcción de la turbina de eje vertical Darrieus**

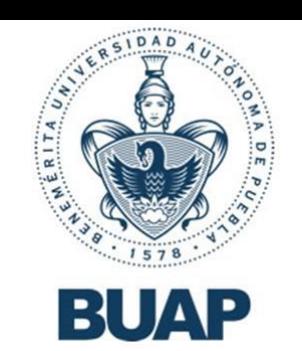

4. Siguiendo la geometría en los planos anteriores, en la figura 4 se puede observar el modelo tridimensional de los elementos de la turbina, proponiendo un grosor de 26 mm.

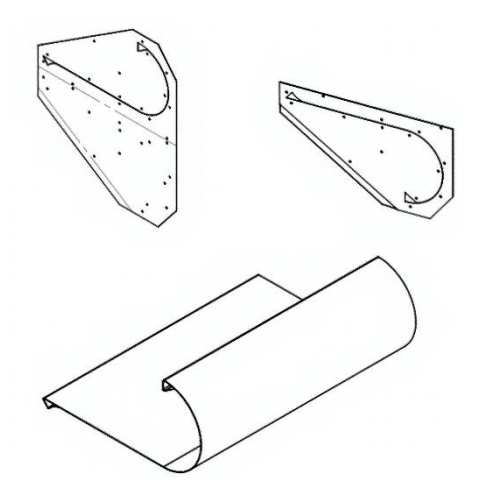

**Figura 4** Modelos tridimensionales de la base y el alabe *Fuente: Grupo de tribología y transporte. Facultad de Ingeniería. BUAP; Solidworks 2018*

5. Como parte del plan de reutilización de materiales, se decidió usar un rin de bicicleta con un radio de 260 mm para permitir la rotación de la turbina, por lo que también se modelo en el diseño final, tal y como se muestra en la figura 5.

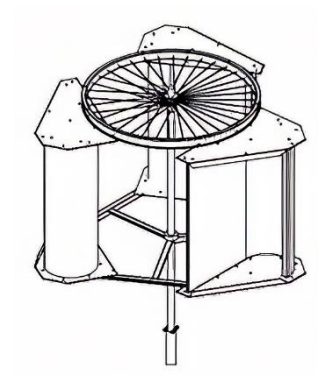

**Figura 5.** Modelación final de la turbina de eje vertical Darrieus *Fuente: Grupo de tribología y transporte. BUAP; Solidworks 2018*

6. Usando de referencia los planos de diseño de la turbina de eje vertical Darrieus, se manufacturaron las palas y bases del rotor vertical con lámina calibre 26 de acero inoxidable. En la figura 6, se muestra el rotor eólico ensamblado.

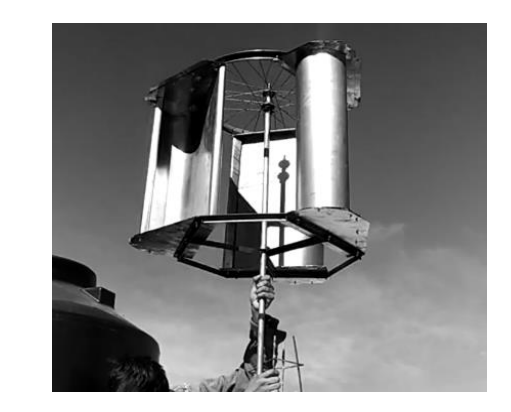

**Figura 6** Turbina de eje vertical Darrieus *Fuente: Grupo de tribología y transporte. Facultad de ingeniería. BUAP*

#### **Elaboración del diseño y construcción de la turbina de eje vertical Darrieus**

• Usando de referencia los planos de diseño de la turbina de eje vertical Darrieus, se manufacturaron las palas y bases del rotor vertical con lámina calibre 26 de acero inoxidable. En la figura 6, se muestra el rotor eólico ensamblado según las especificaciones anteriores.

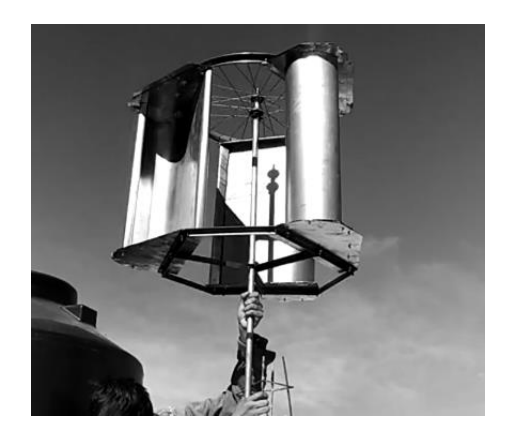

**Figura 6** Turbina de eje vertical Darrieus *Fuente: Grupo de tribología y transporte. Facultad de ingeniería. BUAP*

#### **Análisis teórico de la turbina**

- Para permitir el estudio de la turbina Darrieus, se estimaron los siguientes parámetros:
	- $\div$  Velocidad del viento constante (8.03 m/s)
	- Coeficiente de Arrastre unitario (1)

#### **Identificación de la tasa de TSR**

La Relación de Velocidad de Punta o TSR se obtuvo a través de la ecuación 1, que relaciona la velocidad lineal de la turbina con la velocidad lineal perpendicular a los flujos de viento.

$$
\lambda = \frac{v}{V} = \frac{wr}{V} \tag{1}
$$

Donde:

- λ: Relación de Velocidad de Punta
- $\blacksquare$  V: Velocidad lineal del viento  $(m/s)$
- v: Velocidad lineal de la turbina  $(m/s)$
- w: Velocidad angular de la turbina (rad/s)
- r: Radio de la turbina (m)

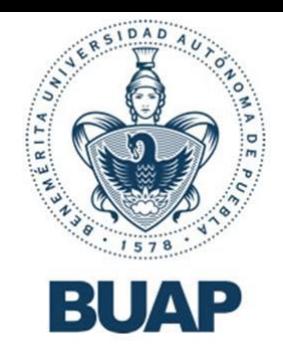

### **Análisis teórico de la turbina**

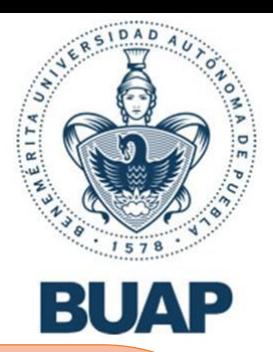

#### **Identificación de la tasa de TSR**

De la ecuación 1, la velocidad lineal de la turbina será descrita por la ecuación 2.

 $v = wr = 2\pi f r$  (2)

Sustituyendo los datos en la ecuación 1.

$$
\lambda = \frac{2\pi (60 Hz)(0.495 m)}{8.03 m/s}
$$

$$
\lambda = 23.23917
$$

Dada la naturaleza de la turbina, se divide el TSR obtenido entre tres.

$$
\lambda_R=\frac{\lambda}{3}
$$

Donde:

λʀ: Relación de Velocidad de Punta Real

Sustituyendo los datos en la ecuación 3.

$$
\lambda_R = \frac{23.23917}{3} = 7.74639\tag{3}
$$

#### **Coeficiente de Potencia**

En la gráfica 1, se pueden observar las curvas de potencia con respecto al TSR de cada uno de los diseños. Por lo que podemos estimar un coeficiente de potencia aproximado de 0.35.

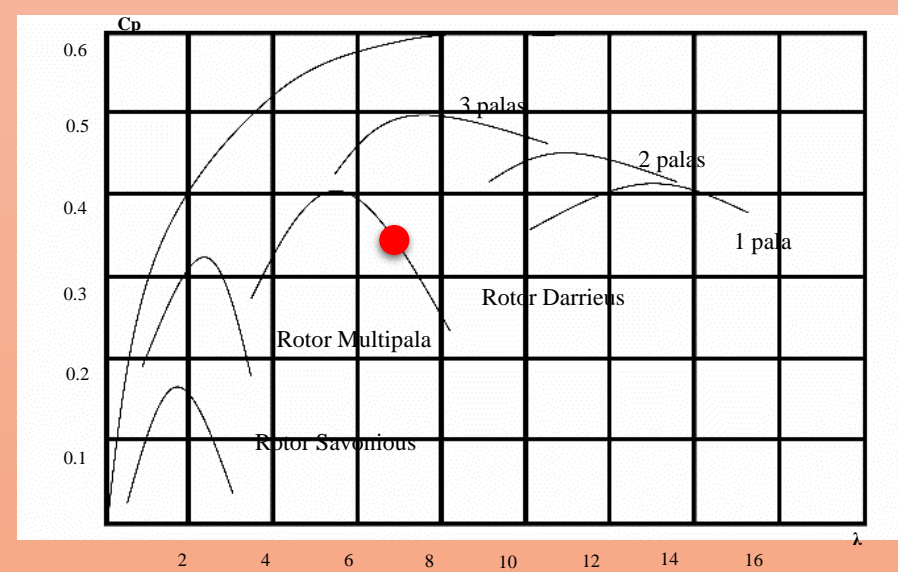

**Gráfica 1** Curvas de Relación de Velocidad de Punta con respecto a los coeficientes de potencia de diferentes diseños de turbinas eólicas *Fuente: Análisis matemático. Potencia Eólica. Hidrolate; Recuperado de https://hidrolate.wordpress.com/tema/. (2021).*

### **Análisis teórico de la turbina**

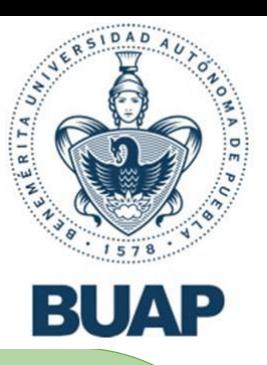

#### **Fuerza y potencia de los flujos del viento captados por la turbina**

A partir de las características geométricas del rotor eólico, la carta psicrométrica del Estado de Puebla

- $\widehat{A}$ rea de contacto = A = 0.07081 m<sup>2</sup>
- Constante de arrastre  $= C_A = 1$
- Velocidad del viento  $= v = 8.03$  m/s
- Densidad del aire =  $\rho = 1.225 \text{ kg/m}^3$
- Radio de la turbina  $= r = 0.495$  m

La fuerza ejercida por los flujos de aire ejercida en las palas de la turbina está definida por la ecuación 4.

$$
F_w = C_A \frac{1}{2} \rho A v^2 \tag{4}
$$

Sustituyendo los datos en la ecuación 4.

$$
= (\frac{1}{2})(1.225 \frac{kg}{m^3})(0.07081 \, m^2)(8.03 \, m/s)^2
$$

 $F_w = 2.79661 N$ 

La potencia por parte de la velocidad del viento se describe en la ecuación 5.

$$
P_w = C_A \frac{1}{2} \rho A v^3 \tag{5}
$$

Sustituyendo los datos en la ecuación 5.

$$
= \left(\frac{1}{2}\right)(1.2 \frac{kg}{m^3})(0.07081 \, m^2)(8.03 \, m/s)^3
$$

 $P_w = 22.45677 W$ 

Para llevar a cabo el análisis CFD, se implementó un volumen de control para definir el dominio por el cual pasaría el flujo de viento a través del rotor eólico. Así mismo, también se declaró un dominio de rotación para permitir el giro del modelo, tal y como se muestra en la figura 7.

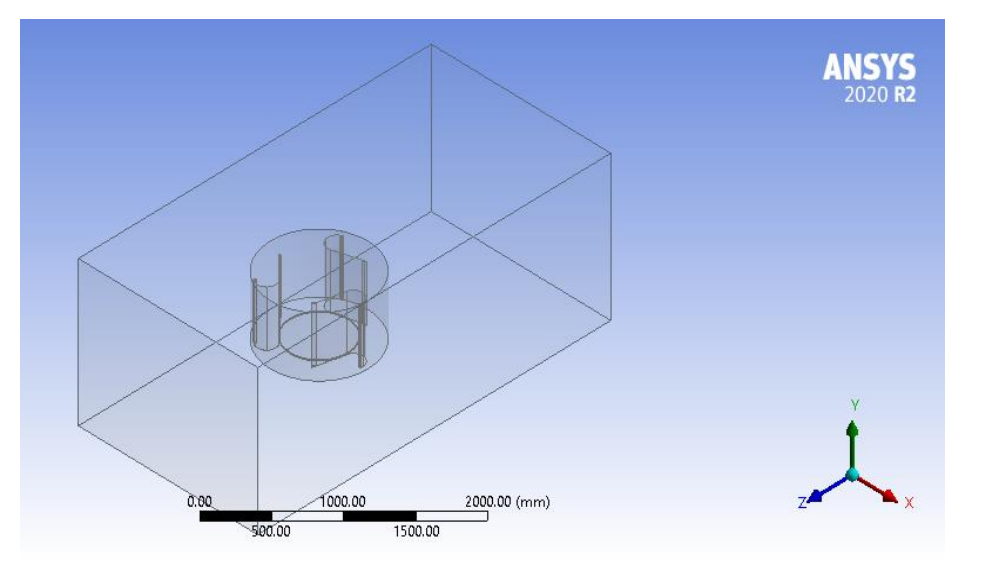

**Figura 7** Implementación de los dominios de control y rotación *Fuente: Grupo de tribología y transporte. Facultad de ingeniería. BUAP; ANSYS R2 2020. Licencia estudiantil*

Se declaró el modelo de viscosidad K-BUAP Épsilon realizable con un tratamiento cerca de la pared escalable a esta misma. Además de programar los parámetros de frontera indicados en la tabla 1.

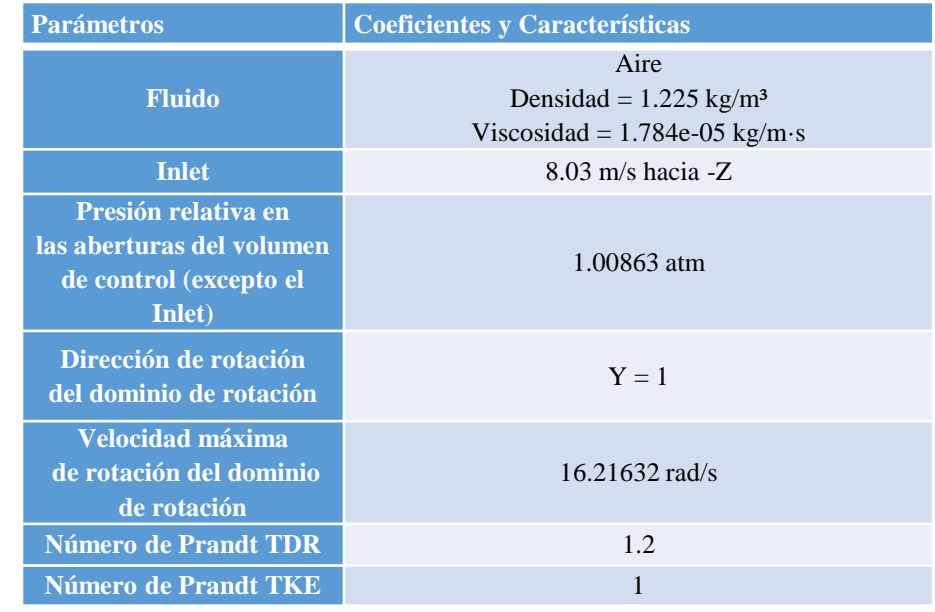

**Tabla 1** Parámetros de frontera del análisis CFD *Fuente: Grupo de tribología y transporte. Facultad de Ingeniería. BUAP. (2021).*

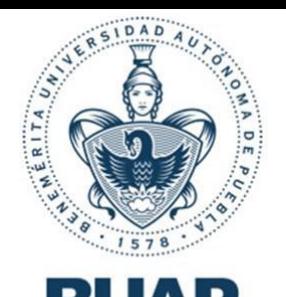

En la figura 8, se observa como la primera captación de los flujos de aire ejerce una presión relativa de 63.2 MPA que comienza a empujar la pala con respecto al eje de la turbina, haciéndola girar.

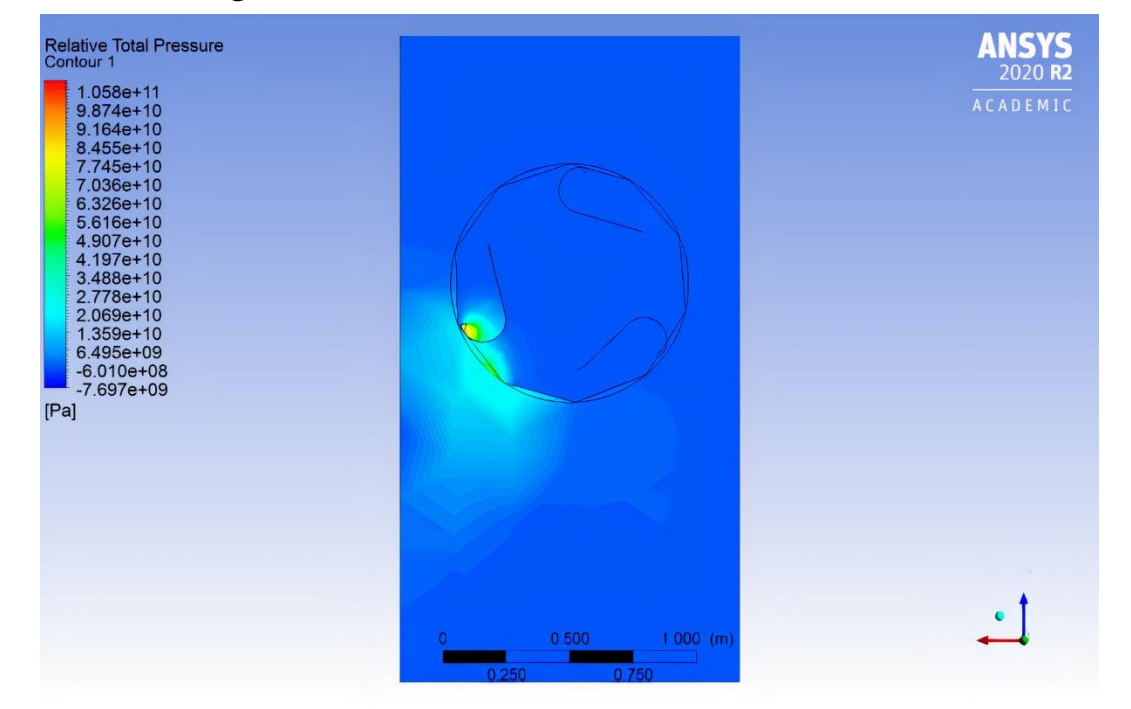

BUAP

En la figura 9, se puede observar como los flujos de viento toman formas helicoidales al chocar con las paredes internas de las palas a una velocidad relativa, generando aquellas turbulencias que son liberadas al ambiente a aproximadamente 90° tras la captación de los vientos.

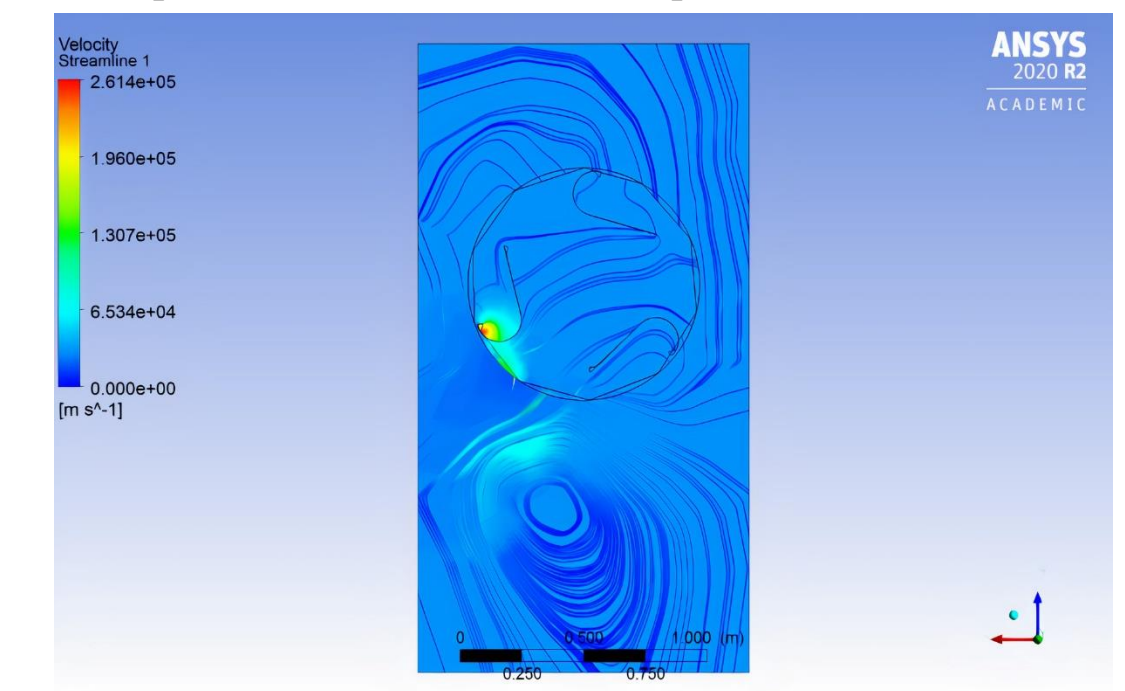

**Figura 8** Resultados de presión relativa CFD de los flujos de aire en la turbina de eje vertical Darrieus *Fuente: Grupo de tribología y transporte. Facultad de Ingeniería. BUAP; ANSYS R2 2020. CFX. Licencia estudiantil*

**Figura 9** Resultados de velocidad lineal CFD de los flujos de aire en la turbina de eje vertical Darrieus *Fuente: Grupo de tribología y transporte. Facultad de Ingeniería. BUAP. ANSYS R2 2020. Licencia estudiantil. (2021).*

**Rectificación de los resultados de velocidad lineal mediante las ecuaciones de Navier-Strokes y la aproximación de Galerkin**

Para rectificar los resultados obtenidos por el análisis CFD, se utilizo el método analítico de Navier-Strokes descrito en la ecuación 6 se despreciaron efectos de viscosidad, densidad, presión y temperatura para lograr ecuaciones de gobierno más sencillas de establecer, dejando como incógnita a la velocidad en estado estacionario. *Guanoluisa, E. (2011).*

$$
\vec{P} = [K]\vec{\phi} \tag{6}
$$

Donde:

- P: Vectores característicos elementales
- [K]: Matriz de rigidez elemental
- Ф: Vectores de los nodos para la interpolación polinomial lineal.

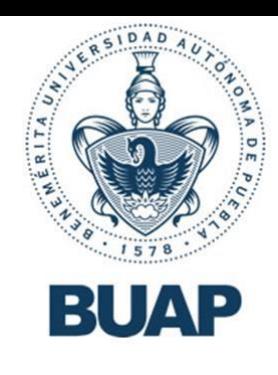

A partir de la ecuación 6, se renombro Ф como la velocidad de las corrientes de aire, tal y como lo muestra la ecuación 7.

$$
\vec{\phi} = \vec{V} \tag{7}
$$

Por lo tanto, despejando V obtendremos la ec. 8.

$$
\vec{V} = [K] \setminus \vec{P} \tag{8}
$$

**Rectificación de los resultados de velocidad lineal mediante las ecuaciones de Navier-Strokes y la aproximación de Galerkin**

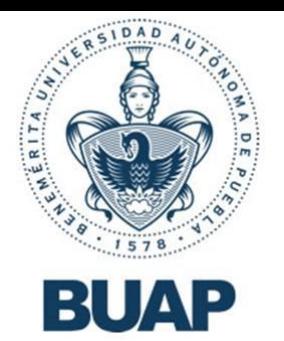

Utilizando la aproximación de Galerkin, se trazaron elementos triangulares para discretizar una sección de la vista superior del volumen de control, tal y como se muestra en la figura 10, 11 y 12. *Guanoluisa, E. (2011).*

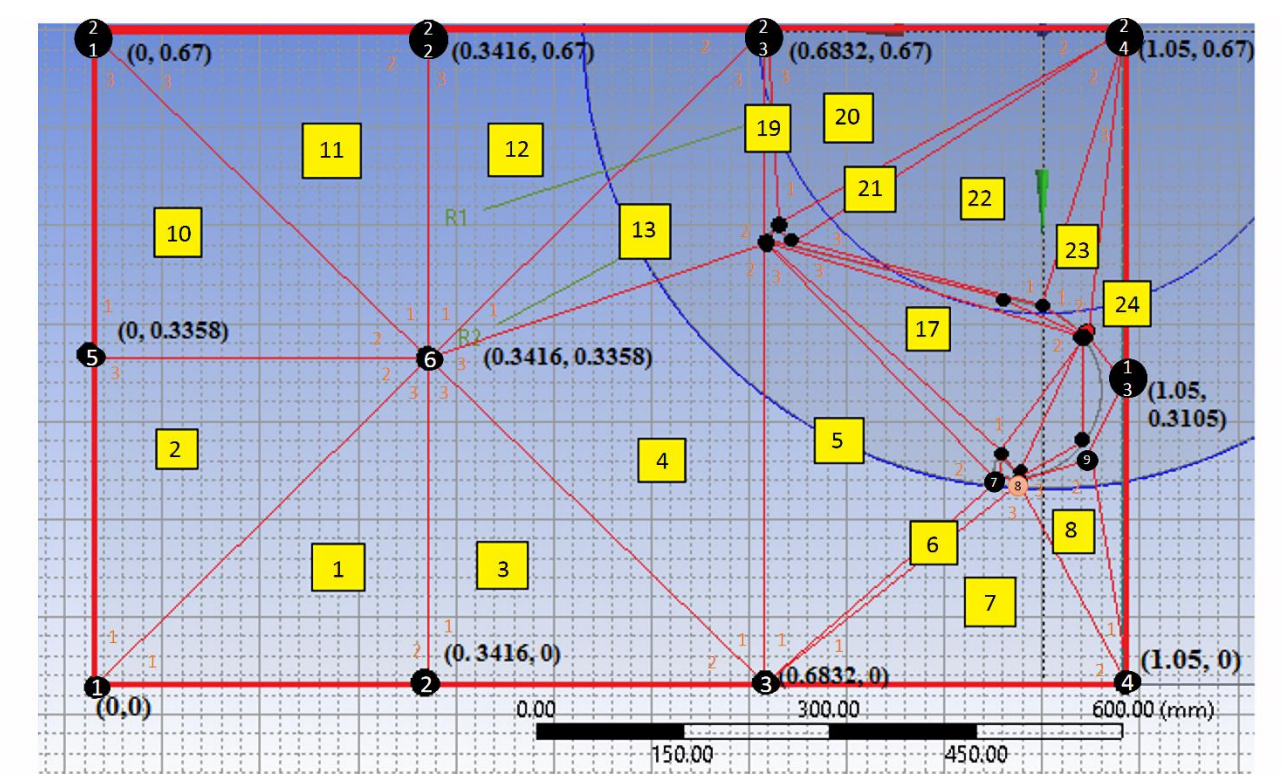

**Figura 10** Discretización análoga con numeración de los elementos y los nodos globales y locales *Fuente: Grupo de tribología y transporte. Facultad de ingeniería. BUAP. (2021)*

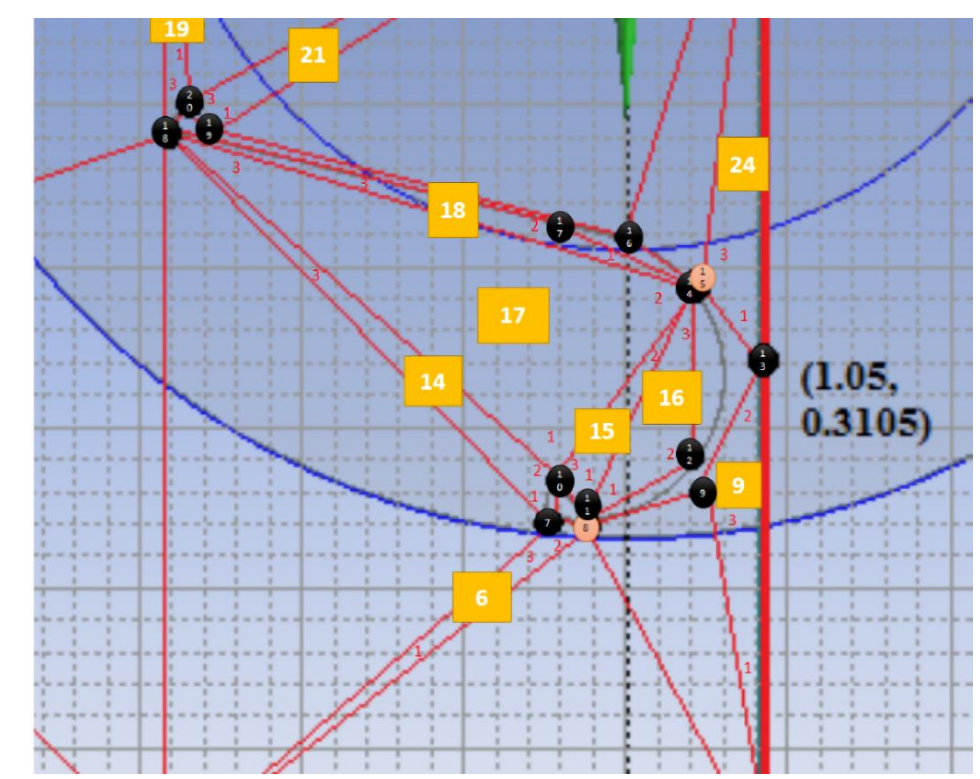

**Figura 11** Discretización análoga de los detalles del alabe con numeración de los elementos y los nodos globales y locales *Fuente: Grupo de tribología y transporte. Facultad de ingeniería. BUAP. (2021)*

**Rectificación de los resultados de velocidad lineal mediante las ecuaciones de Navier-Strokes y la aproximación de Galerkin**

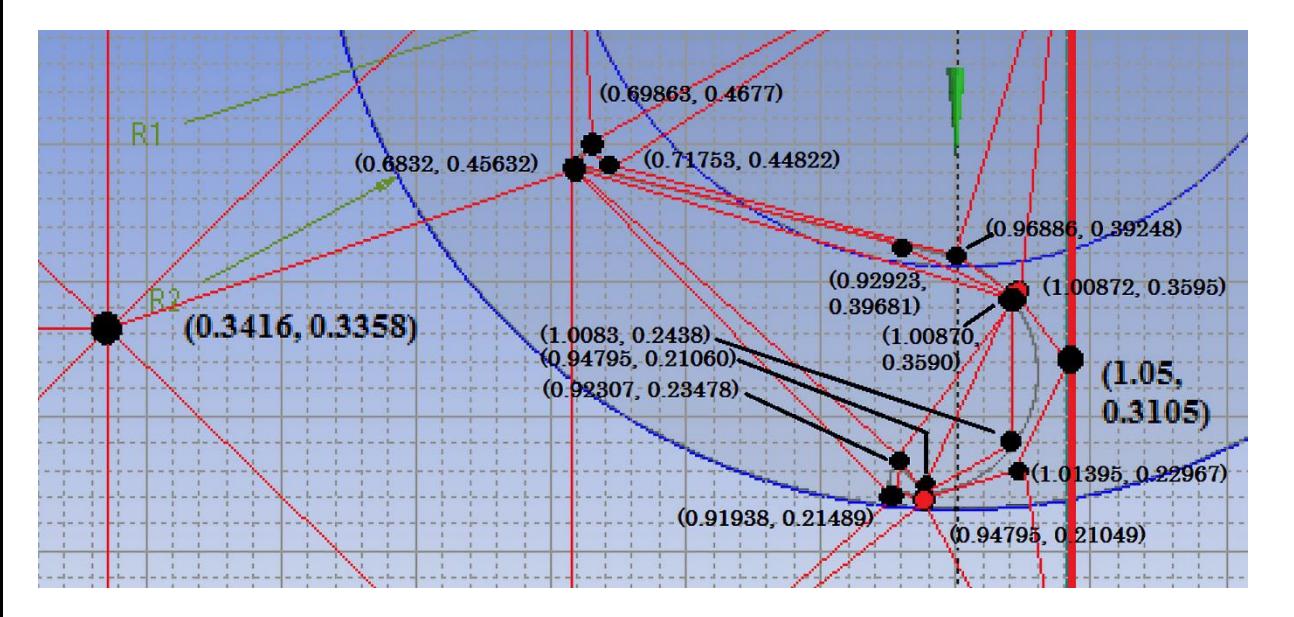

**Figura 12** Sistema de coordenadas de la discretización análoga, detalles del alabe *Fuente: Grupo de tribología y transporte. Facultad de ingeniería. BUAP. (2021).*

Utilizando el sistema coordenado y la numeración de los veinticuatro nodos globales y locales, se desarrollaron las matrices y vectores de la ecuación 6, cuyos datos se desplegaron en el software de Matlab R2019a, mostrados en la figura 13.

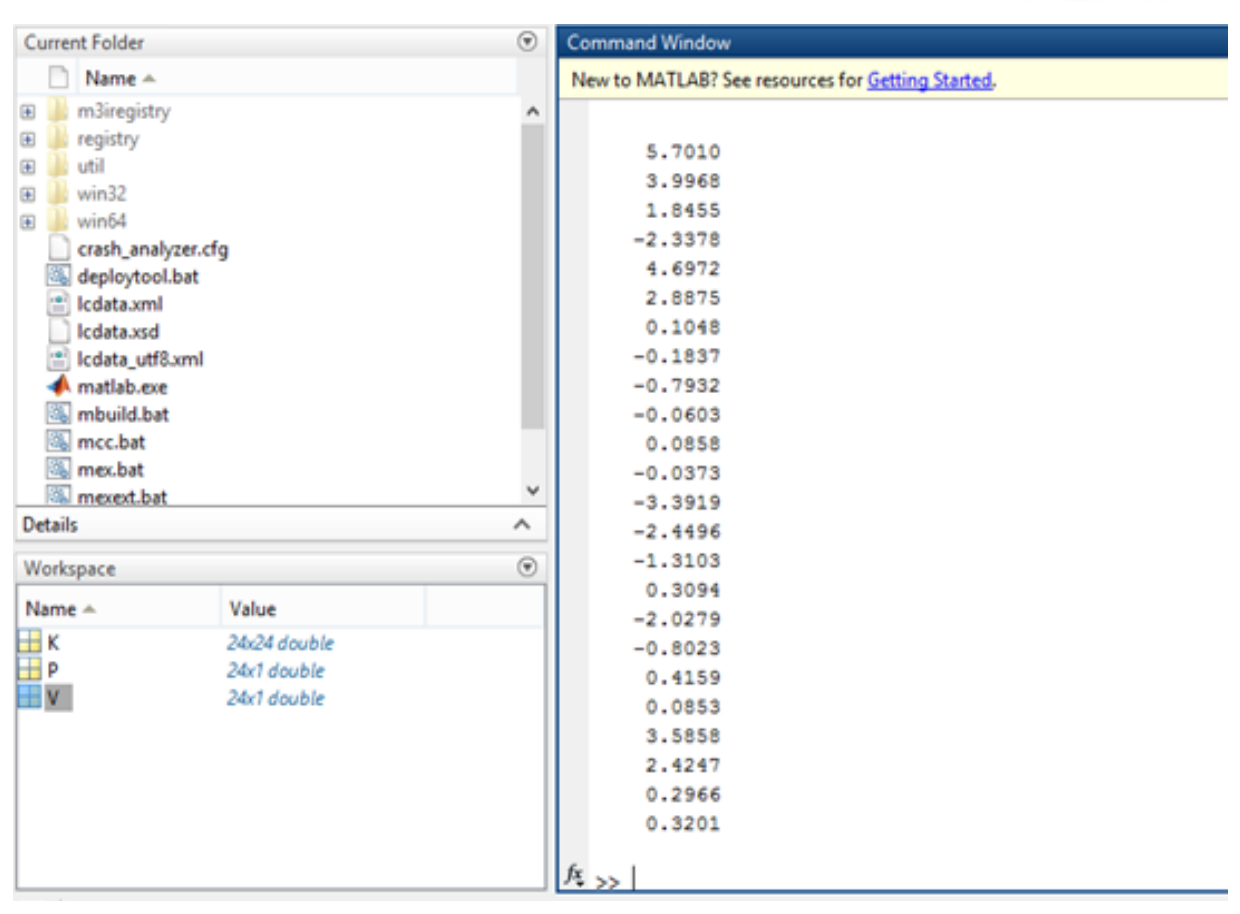

**Figura 13 Solución del vector V** *Fuente: Grupo de tribología y transporte. Facultad de ingeniería. BUAP; Matlab R2019a. (2021).*

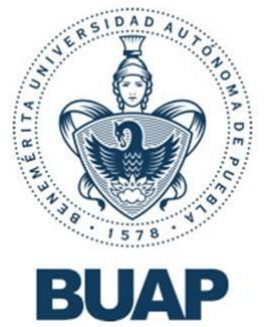

### **Conclusiones**

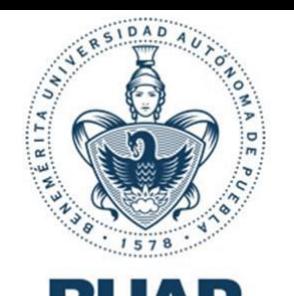

En este estudio, se propuso un diseño de eje vertical Darrieus tipo H de tres palas con una gran área de contacto, para su futura implementación en distintas zonas urbanas. Sin embargo, los resultados obtenidos muestran un bajo rendimiento aerodinámico y suponen un gran reto para satisfacer las demandadas diarias de las residencias en la ciudad. Además, se deben de considerar las medidas de seguridad para los riesgos inherentes de este tipo de turbinas, como, por ejemplo, el uso de cables tensores en la parte superior del prototipo para asegurar su estabilidad estructural en caso de vientos demasiado fuertes o el estudio que constate que el edificio en el que se llevará a cabo la instalación será capaz de soportar la carga extra. Aun así, el rotor Darrieus representa una gran ventaja en la producción de energía eléctrica en ciudades cerradas, donde los flujos de viento chocan con los edificios, formando remolinos de aire; y ya que estos diseños no necesitan ser direccionados a las corrientes de aire; se convierten en los dispositivos de generación eólica adecuados para estos entornos.

### **Referencias**

- Saavedra, A., Alejos, R. (2019). Diseño de la geometría de un aerogenerador de eje vertical tipo Savonius. 2-3.
- Vázquez, M. (2007). Diseño de una turbina eólica de eje vertical con rotor mixto.
- Barrera, J., Jurado, F., Razo, J., González, R. Aerogenerador de eje vertical para aplicaciones In-situ. Análisis y modelado de un aerogenerador de eje vertical. *Innovación y sustentabilidad Tecnológica. Instituto Tecnológico de Misantla.*
- Tseng, Y., Kuo, C. (2011). Engineering and construction torsional responses of glassfiber/Epoxy composite blade shaft for a small wind turbine. *Procedia Engineering 14.*
- (2021). Red Automática de Monitoreo Meteorológico 12: DIAU-BUAP. Benemérita Universidad Autónoma de Puebla. http://urban.diau.buap.mx/estaciones/ramm/ramm.html
- (2021). Estadística de la Energía Generada Liquidada Agregada (MWh) Intermitente y Firme por Tipo de Tecnología. Sistema Eléctrico Nacional. Días de Operación del Mes de: febrero 2021. Proceso de Liquidación: Original (L0). https://www.cenace.gob.mx/SIM/VISTA/REPORTES/EnergiaGenLiqAgregada.aspx
- Batista, H. (2000). Las turbinas eólicas. Universidad Nacional de la Plata.
- Guanoluisa, E. (2011). Aplicación del método de elementos finitos en la dinámica de fluidos. 38-50

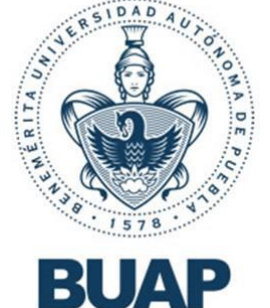

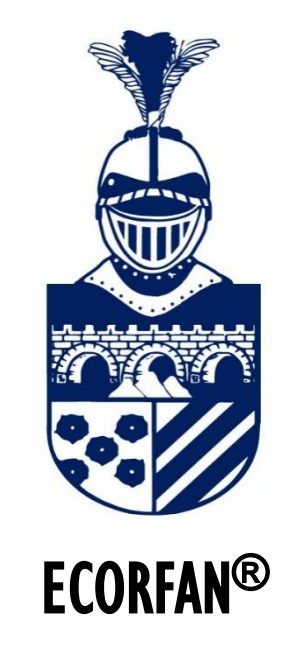

© ECORFAN-Mexico, S.C.

No part of this document covered by the Federal Copyright Law may be reproduced, transmitted or used in any form or medium, whether graphic, electronic or mechanical, including but not limited to the following: Citations in articles and comments Bibliographical, compilation of radio or electronic journalistic data. For the effects of articles 13, 162,163 fraction I, 164 fraction I, 168, 169,209 fraction III and other r the Federal Law of Copyright. Violations: Be forced to prosecute under Mexican copyright law. The use of general descriptive names, registered names, trademarks, in this publication do not imply, uniformly in the absence of a specific statement, that such names are exempt from the relevant protector in laws and regulations of Mexico and therefore free for General use of the international scientific community. BCIERMMI is part of the media of ECORFAN-Mexico, S.C., E: 94-443.F: 008- (www.ecorfan.org/booklets)